#### **BAB III**

#### **METODOLOGI PENELITIAN**

#### **A. Metodologi Penelitian**

#### **1. Metode Penelitian**

Metode yang digunakan dalam penelitian ini adalah metode deskriptif dengan pendekatan kuantitatif yang didukung oleh studi kepustakaan dan alat pengumpul data berupa angket.

 Maksud dari metode deskriptif berarti menggambarkan keadaan yang terjadi pada masa sekarang atau yang sedang berlangsung. Penelitian ini merupakan penelitian yang mendeskripsikan suatu gejala atau fenomena yang terjadi di Sekolah Menengah Pertama (SMP) pada kecamatan Regol Kota Bandung. Sudjana dan Ibrahim (2001: 64) mendefinisikan penelitian deskriptif adalah "penelitian yang berusaha mendeskripsikan suatu gejala, peristiwa, kejadian yang terjadi pada saat sekarang". Dengan perkataan lain, penelitian deskriptif mengambil masalah atau memusatkan perhatian kepada masalah-masalah aktual sebagaimana adanya pada saat penelitian dilaksanakan

Pendekatan kuantitatif, yaitu pendekatan yang dimungkinkan dilakukannya pencatatan dan penganalisaan data hasil penelitian secara eksak dengan menggunakan perhitungan statistik. Menurut Izaak Latunussa (1988:104) " penelitian kuantitatif yaitu penelitian yang menggunakan metode bilangan untuk mendeskripsikan observasi suatu objek atau variabel dimana bilangan menjadi bagian dari pengukuran". Penggunaan metode deskriptif kuantitatif ini diselaraskan dengan variabel penelitian yang memusatkan pada masalah-masalah aktual dan fenomena yang sedang terjadi pada saat sekarang dengan bentuk hasil penelitian berupa angka-angka yang memiliki makna. Sebagaimana dikemukakan oleh Nana Sudjana (1997:53) bahwa:

 Metode penelitian deskriptif dengan pendekatan secara kuantitatif digunakan apabila bertujuan untuk mendeskripsikan atau menjelaskan peristiwa atau suatu kejadian yang terjadi pada saat sekarang dalam bentuk angka-angka yang bermakna".

Kemudian, Studi kepustakaan yang digunakan dilakukan adalah melalui penelaahan terhadap berbagai sumber bacaan yang memenuhi syarat keilmuan, seperti buku-buku, karya tulis ilmiah, dan sebagainya. Berdasarkan pernyataan diatas, studi kepustakaan akan menjadi dasar bagi peneliti untuk mengembangkan, mengarahkan penelitiannya serta memperkuat kerangka berpikir peneliti agar dapat mengambil kesimpulan dari masalah yang diteliti.

#### **B. Definisi Operasional Variabel Penelitian**

 Untuk menghindari penafsiran yang berbeda, maka dalam penelitian ini dikemukakan definisi operasional sebagai berikut:

#### **1. Pengaruh**

 Menurut Kamus Umum Bahasa Indonesia (W.J.S Poerwadarminta, 1986:731), Pengaruh adalah "daya yang ada atau timbul dari sesuatu (orang, benda, dan sebagainya) yang ikut membentuk watak, kepercayaan, atau perbuatan seseorang".

 Dalam penelitian ini yang dimaksud dengan pengaruh adalah daya yang mempengaruhi variabel X terhadap variabel Y

#### **2. Supervisi Pengajaran**

 Supervisi Pengajaran adalah serangkaian kegiatan untuk membantu guru mengembangkan kemampuan dalam mengelola proses belajar mengajar demi pencapaian tujuan pengajaran. (Glickman,1981). teknis pelaksanaan supervisi diantaranya melakukan penelitian, penilaian, perbaikan dan peningkatan proses pembelajaran.

#### **3. Supervisi Pengajaran oleh Kepala Sekolah**

 Peran kepala sekolah sebagai supervisor pengajaran diartikan sebagai usaha yang dilakukan kepala sekolah dalam meningkatkan kemampuan pengelolaan kelas dengan menggunakan teknik dan keterampilan tertentu serta mendayagunakan segenap sumber daya yang ada secara efektif dan efisien yang ditunjukkan dalam kegiatan merencanakan program, menilai hasil pendidikan, mengamati proses belajar mengajar dan memperbaiki situasi belajar mengajar.

#### **4. Efektifitas**

 Philip Badcock (NA Ametembun, 1981:9) mengemukakan bahwa : "Efektifitas adalah suatu kesanggupan untuk mewujudkan sesuatu". sedangkan menurut winardi (1980:89) "Efektifitas merupakan tingkat dimana suatu tindakan / aktivitas mencapai tujuan yang telah ditetapkan."

 Menurut Richard M Strees (1983 :46) mendefinisikan bahwa "efektifitas adalah sejauh mana organisasi melaksanakan seluruh tugas pokoknya atau mencapai semua sasarannya.

 Komarudin (1979:148) menyatakan bahwa: "Efektifitas adalah suatu keadaan yang menunjukkan tingkat keberhasilan kegiatan manajemen dalam mencapai tujuan yang telah ditetapkan".

> Dari beberapa devinisi tersebut maka dapat disimpulkan bahawa: a. Efektifitas merupakan hasil dari proses manajemen yang dijalankan oleh organisasi.

b. Efektifitas merupakan ukuran keberhasilan suatu organisasi dalam memenuhi tujuan yang ditetapkannya.

c. Efektifitas merupakan pemenuhan sasaran atau tujuan yang telah ditetapkannya.

#### **5. Pengelolaan Kelas**

 Manajemen (pengelolaan) kelas adalah segala usaha yang diarahkan untuk mewujudkan suasana belajar mengajar yang efektif dan menyenangkan serta dapat memotivasi siswa untuk belajar dengan baik  sesuai dengan kemampuan. usaha yang dimaksud adalah penyiapan bahan ajar, penyiapan sarana dan alat peraga, pengaturan ruang belajar/ posisi tempat duduk, dan pengaturan waktu sehingga pembelajaran berjalan dengan baik dan tujuan kurikuler dapat tercapai. (Dirjen PUOD dan Dirjen Dikdasmen, 1996)

DIRAN

#### **C. Populasi dan Sampel Penelitian**

#### **1. Populasi**

Sugiyono (2002:57) memberikan pengertian bahwa: "Populasi adalah wilayah generalisasi yang terdiri dari objek atau subjek yang menjadi kuantitas dan karakteristik tertentu yang ditetapkan oleh peneliti untuk dipelajari dan kemudian ditarik kesimpulannya. Moh. Ali (1995: 54) menyatakan bahwa "populasi adalah keseluruhan objek penelitiann yang diteliti". Oleh karena itu, populasi dalam penelitian ini adalah keseluruhan/ total jumlah guru di lingkungan SMP/ SLTP di Kecamatan Regol Kota Bandung ,baik itu SMP negeri maupun swata/ yayasan. dalam hal ini adalah SMP yang disupervisi oleh kepala sekolah yang berperan sebagai supervisor pengajaran.

Adapun SMP-SMP dan jumlah guru secara keseluruhan (Sumber: berdasarkan survei/ data dari sekolah masing-masing) yang berada dalam wilayah Kecamatan Regol antara lain :

## *Tabel 3.1*

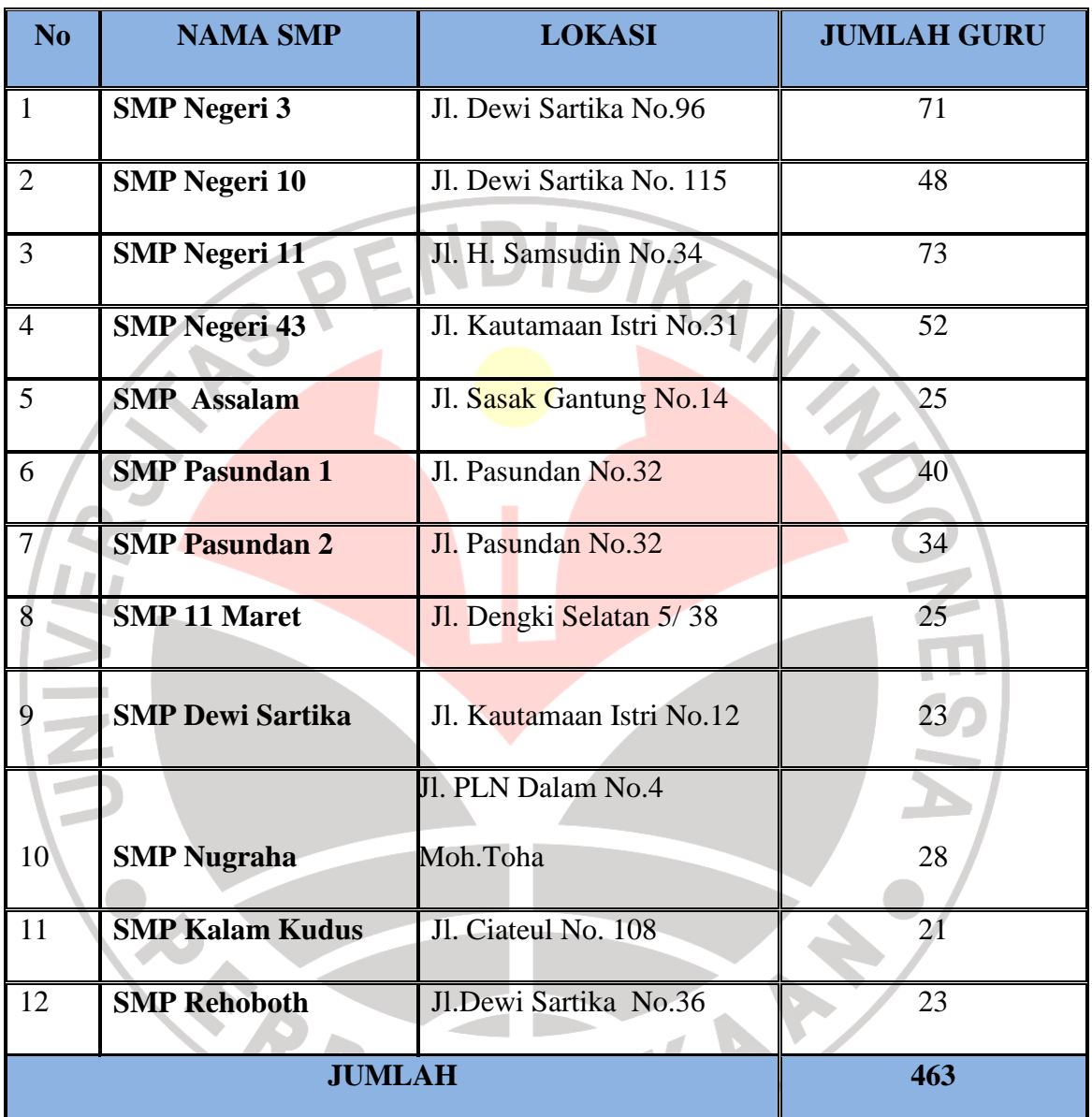

## *Tabel Nama Sekolah Menengah Pertama Pada Kec. Regol*

## **2. Sampel**

Arikunto (1998: 117) mengatakan "Sampel adalah bagian dari populasi (sebagian atau wakil populasi yang diteliti). Sampel merupakan

*<sup>(</sup>Sumber data: Bagian Tata Usaha masing-masing SMP)* 

sumber data dan dapat mewakili seluruh populasi. Manfaat dari sample ini adalah agar penelitian bisa lebih efisien (waktu, uang dan tenaga). Dalam penelitian ini, peneliti menggunakan *simple random sampling* atau dengan sistem acak karena anggota populasi dianggap homogen (sejenis).

Menurut Akdon dan Hadi (2004:98) sampel adalah "bagian dari populasi yang mempunyai ciri-ciri atau keadaan tertentu yang diteliti". Sedangkan Sugiyono (2005: 56) mengemukakan bahwa :"Sampel adalah sebagian dari jumlah dan karakteristik yang dimiliki oleh populasi tersebut".

 Selanjutnya, untuk menentukan jumlah sampel pada penelitian ini adalah dengan menggunakan rumus Taro Yamane. Adapun rumus Yamane yaitu sebagai berikut:

 $n = N$  **N. d² + 1** 

 *Keterangan:* 

n = Ukuran Sampel

 $N = Populasi$ 

 $d^2$  = Presisi yang ditetapkan.

Tingkat kesalahan atau tingkat toleransi pada penelitian ini adalah 10% atau 0,1 (tingkat kepercayaan kepercayaan 90%).

AKAP

 Berdasarkan rumus tersebut diperoleh jumlah sampel (n) untuk guru-guru SMP pada kecamatan Regol Kota Bandung (Populasi 479 guru). Yakni sebagai berikut:

n = N = 
$$
\frac{463}{N(d^2 + 1)}
$$
 = 82,23 dibulatkan menjadi 82.  
N.d<sup>2</sup>+1 463.(0,1)<sup>2</sup>+1

 Dari hasil perhitungan tersebut, maka jumlah sampel dari populasi guru SMP pada kecamatan Regol adalah 82 orang guru (responden).

 untuk mendapatkan sampel yang representatif, pengambilan sampel dari setiap bagian/ sekolah harus sebanding dengan banyaknya populasi pada tiap bagian tadi.(sekolah). Untuk menentukan jumlah sampel dari masing-masing bagian digunakan rumus *Stratified Random sampling* (Akdon dan Hadi, 2005:108)

TAKA KA

$$
ni = \frac{Ni}{N} \times n
$$

Keterangan:

- ni = Anggota sampel pada porsi ke i
- Ni= Populasi ke i
- $N =$  Populasi total
- n = Sampel yang diambil dalam penelitian.

 Berdasarkan perhitungan di atas, maka dari sampel yang diambil sebanyak 82 orang, peneliti mengambil sampel/ responden dari masing-masing bagian (sekolah) sbb:

|  | N <sub>0</sub> | <b>SEKOLAH</b>          | <b>RESPONDEN</b> |  |
|--|----------------|-------------------------|------------------|--|
|  | $\mathbf{1}$   | <b>SMP NEGERI3</b>      | $12,57 = 13$     |  |
|  | $\overline{2}$ | SMP NEGERI 10           | $8,50 = 9$       |  |
|  | $\overline{3}$ | <b>SMP NEGERI 11</b>    | $12,92 = 13$     |  |
|  | $\overline{4}$ | <b>SMP NEGERI 43</b>    | $9,20=9$         |  |
|  | 5 <sup>5</sup> | <b>SMP ASSALAM</b>      | $4,42 = 4$       |  |
|  | 6              | <b>SMP PASUNDAN 1</b>   | $7,08 = 7$       |  |
|  | $\overline{7}$ | <b>SMP PASUNDAN 2</b>   | $6,02 = 6$       |  |
|  | 8              | SMP 11 MARET            | $4,42 = 4$       |  |
|  | 9              | <b>SMP DEWI SARTIKA</b> | $4,07 = 4$       |  |
|  | 10             | <b>SMP NUGRAHA</b>      | $4,95 = 5$       |  |
|  | 11             | <b>SMP KALAM KUDUS</b>  | $3,71=4$         |  |
|  | 12             | <b>SMP REHOBOTH</b>     | $4,07 = 4$       |  |
|  |                | <b>JUMLAH SAMPEL</b>    | 82               |  |

*Tabel 3.2 Sampel Tiap Sekolah* 

#### **D. Teknik pengumpulan data penelitian**

#### **1. Penentuan alat pengumpul data Penelitian**

 Akdon dan Hadi (2004: 131) mengemukakan bahwa: "angket adalah daftar pertanyaan yang diberikan kepada orang lain yang bersedia memberikan respons (responden) sesuai dengan permintaan pengguna".

 Pengumpulan data dalam penelitian ini menggunakan instrumen pengumpulan data yang merupakan alat bantu yang dipilih oleh peneliti dalam pengumpulan data pada penelitian ini. Bentuk angket yang disebarkan berupa angket terstruktur yang disebut pula angket tertutup. Dimana setiap pertanyaan disertai dengan alternatif jawaban yang sesuai dengan pengalaman dan cukup memberikan tanda *cheklist* pada kolom yang disediakan.

Alasan peneliti menggunakan angket tertutup adalah:

- 1. Memudahkan responden dalam memberikan jawaban pada alternatif jawaban yang disajikan.
- 2. Angket tertutup dapat menghimpun data dalam waktu yang relatif singkat
- 3. Memudahkan peneliti dalam menganalisis jawaban yang telah diperoleh
- 4. Pengumpulan data akan lebih efisien dari segi biaya ,tenaga dan waktu.

#### **2. Penyusunan alat pengumpul data**

Dalam penelitian ini menggunakan angket *Cheklist* yang disusun sedemikian rupa dengan disertai alternatif jawaban dengan petunjuk pengisian angket.

Adapun langkah-langkah di dalam menyusun angket adalah sbb:

- 1. Menentukan variabel-variabel yang akan diteliti. yaitu variabel X (Supervisi pengajaran), dan variabel Y (Pengelolaan kelas).
- 2. Menentukan aspek-aspek dan indikator dari kedua variabel
- 3. Menyusun kisi-kisi angket
- 4. Menyusun pertanyaan dari masing-masing variabel disertai alternatif jawabannya.

5. Menentukan kriteria penskoran alternatif jawaban, baik untuk variabel X maupun variabel Y yaitu dengan menggunakan skala likert sbb:

| <b>Alternatif Jawaban</b> | <b>Skor Pernyataan</b> |  |  |
|---------------------------|------------------------|--|--|
| Selalu (Sl);              | 5                      |  |  |
| Sering (Sr);              | 4                      |  |  |
| Kadang-kadang (Kd);       | 3                      |  |  |
| Jarang (Jr); dan          |                        |  |  |
| Tidak pernah (TP).        |                        |  |  |

*Tabel 3.3* 

Sumber: Akdon, dan Hadi (2004). *Aplikasi Statistika dan Metode Penelitian Untuk Administrasi & Manajemen*, hal.118. Bandung: Dewa Ruchi.

#### **3. Uji Coba Angket**

 Pelaksanaan uji coba ini dimaksudkan untuk mengetahui kelemahan atau kekurangan yang mungkin terjadi pada item-item angket, baik dalam hal redaksi, alternatif jawaban yang tersedia, maupun dalam

pernyataan yang disajikan. Hal ini diperjelas oleh pendapat yang dikemukakan oleh Sanapiah Faisal (Himayatul Aliyah, 2006 :61) yakni sebagai berikut :

 Setelah angket disusun, lazimnya tidak langsung disebarkan untuk penggunaan sesungguhnya (tidak langsung dipakai dalam pengumpulan data yang sebenarnya). Sebelum pemakaian yang sesungguhnya sangatlah mutlak diperlukan uji coba terhadap isi maupun bahasa angket yang telah disusun.

#### **a. Validitas Instrumen**

 Arikunto (1995: 63) menjelaskan bahwa yang dimaksud dengan validitas instrumen adalah suatu ukuran yang menunjukkan tingkat keandalan atau kesahihan suatu alat ukur. Instrumen yang valid dan reliabel merupakan syarat mutlak untuk mendapatkan hasil penelitian yang valid dan reliabel (Sugiyono,2005:137). Valid menurut Sugiyono (2005:267) berarti "instrumen tersebut dapat digunakan utnuk mengukur apa yang hendak diukur".

*langkah pertama* yaitu menghitung harga korelasi setiap butir dengan

rumus *Pearson Product Moment* sebagai berikut:

$$
r_{hitung} = \frac{n (\sum XY) - (\sum X). (\sum Y)}{\sqrt{\{n.\sum X^2 - (\sum X)^2\}.\{n.\sum Y^2 - (\sum Y)^2\}}}
$$

Keterangan :  $r_{xy}$  : Korelasi Product Moment Pearson

- N : Jumlah Subjek
- $\sum x$  : Jumlah skor item
- $\sum y$  : Jumlah skor total
- $X^2$  : Jumlah skor item

 $Y^2$  : Jumlah skor item

 $Langkah\ kedua,$  adalah menghitung harga  $t_{hitung}$  dengan rumus :

$$
t_{hitung} = \frac{r\sqrt{n-2}}{\sqrt{1-r^2}}
$$

Lamgkah selanjutnya adalah mencari  $t_{table}$  apabila diketahui signifikansi untuk  $\alpha = 0.05$  dan derajat kebebasan (dk) = n-2, dengan uji satu pihak.

Kemud<mark>ian membua</mark>t keputusan denga<mark>n membandi</mark>ngkannya  $t_{hitung}$ dengan  $t_{table}$  dimana kaidah keputusannya sebagai berikut: Jika  $t_{hitung}$  >  $t_{table}$  berarti valid, sedangkan

jika  $t_{hitung} < t_{tablel}$  berarti tidak valid.

NIVE

 Dari hasil uji coba instrumen penelitian variabel X (Supervisi pengajaran oleh Kepala Sekolah) diperoleh kesimpulan bahwa dari 25 item, dinyatakan semuanya valid. Adapun hasil dari perhitungan uji validitas terperinci pada tabel sebagai berikut:

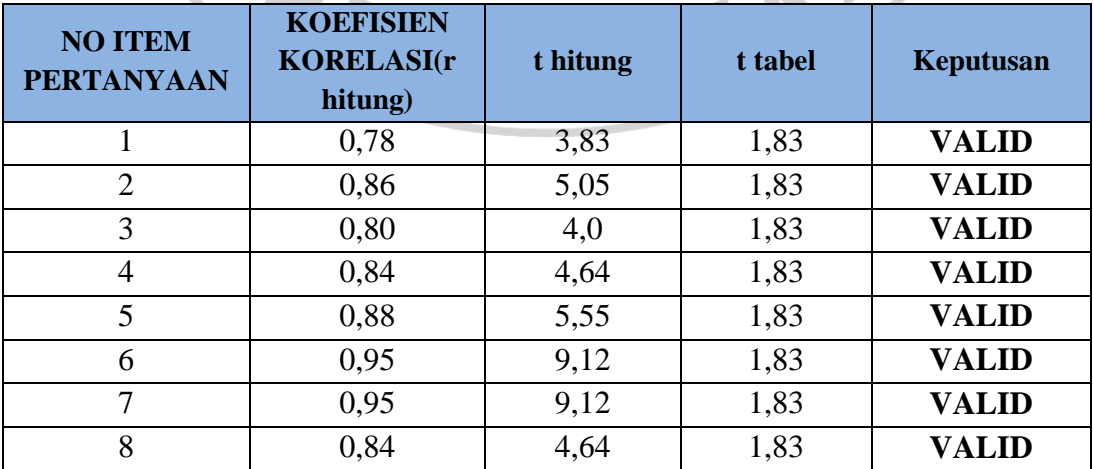

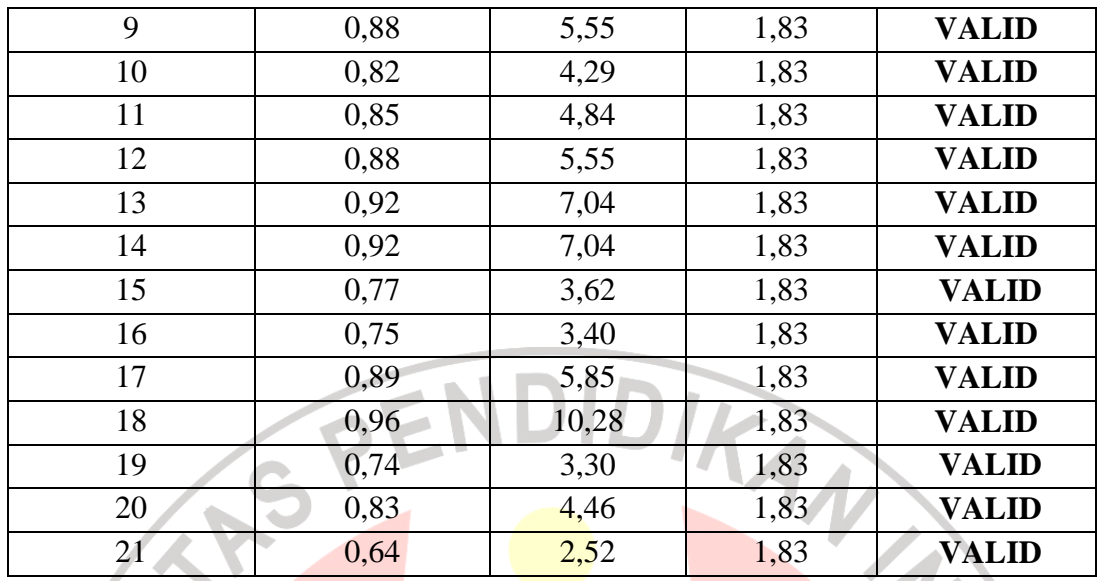

## *Tabel 3.4 Hasil Uji Validitas angket variabel X*

**UNIVERS**  Dari hasil uji coba instrumen penelitian variabel Y (Pengelolaan Kelas Oleh Guru) diperoleh kesimpulan bahwa dari 25 item, dinyatakan 4 item tidak valid. Adapun hasil dari perhitungan uji validitas terperinci pada tabel sebagai berikut:

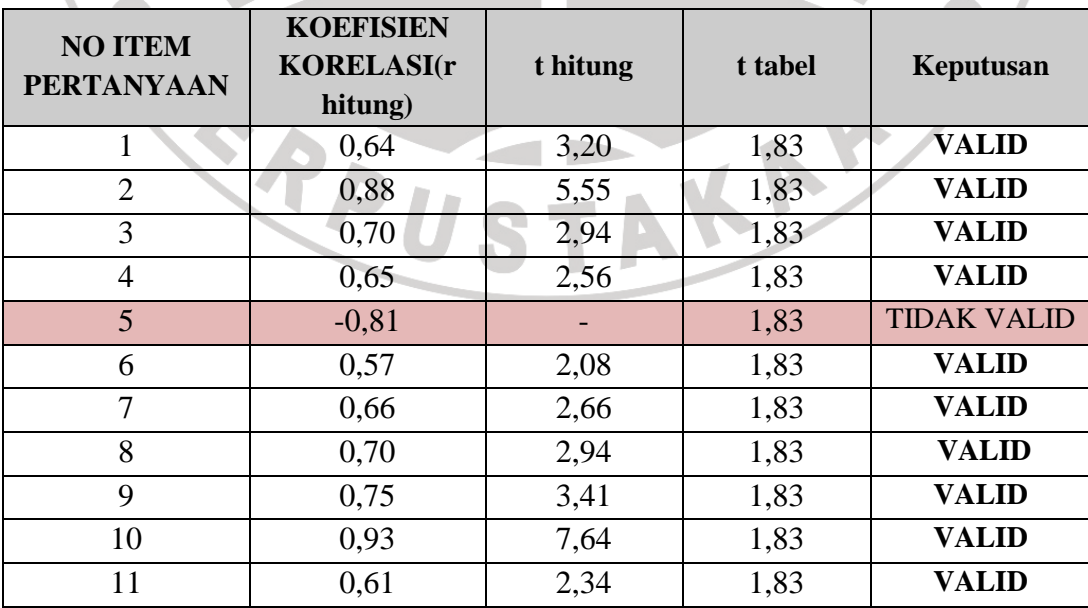

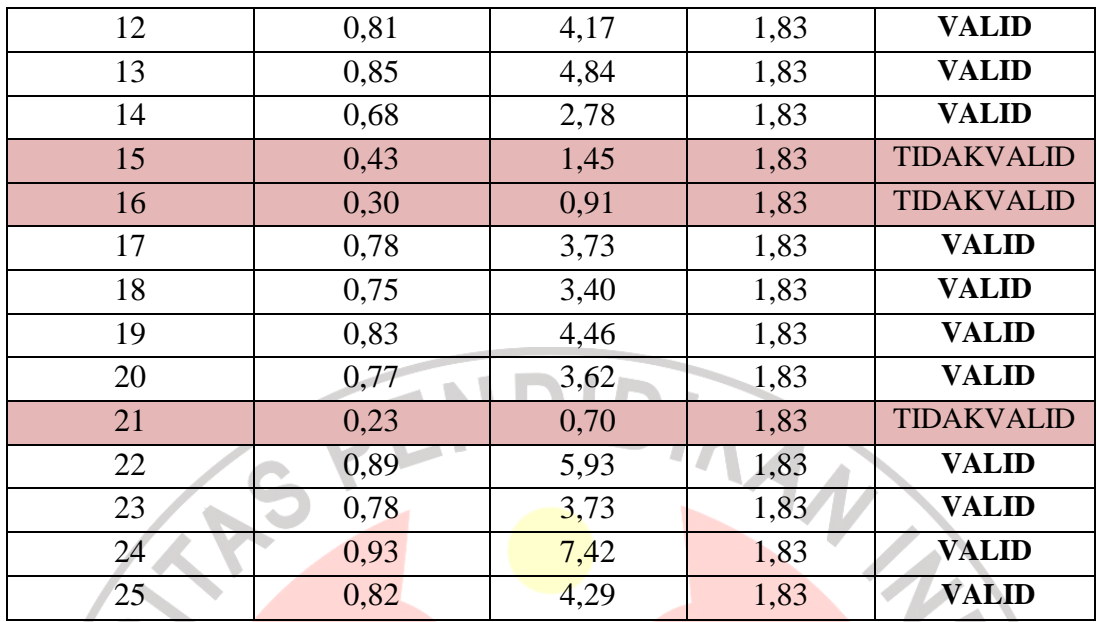

## *Tabel 3.5 Hasil Uji Validitas angket variabel Y*

## **b. Uji Reliabilitas Instrumen.**

Akdon (2008:161) mengemukakan bahwa untuk menguji reliabilitas instrument dipergunakan beberapa metode peneliti dalam hal ini menggunakan metode *Alpha* terhadap instrument yang disusun.

rumusnya sbb:

$$
r_{11} = \left(\frac{k}{k-1}\right) \left(1 - \frac{\sum S_i}{St}\right)
$$

## *Keterangan :*

 $r_{11}$  = Nilai reliabilitas.

 $\sum S_i$  = Jumlah varians skor tiap-tiap item.

 $St = \text{Varians total.}$ 

 $k =$  Jumlah item.

adapun langkah-langkah dalam metode yang dipergunakan adalah sbb:

 Langkah pertama membuat tabel yang berisikan Jumlah kuadrat skor item sbb:

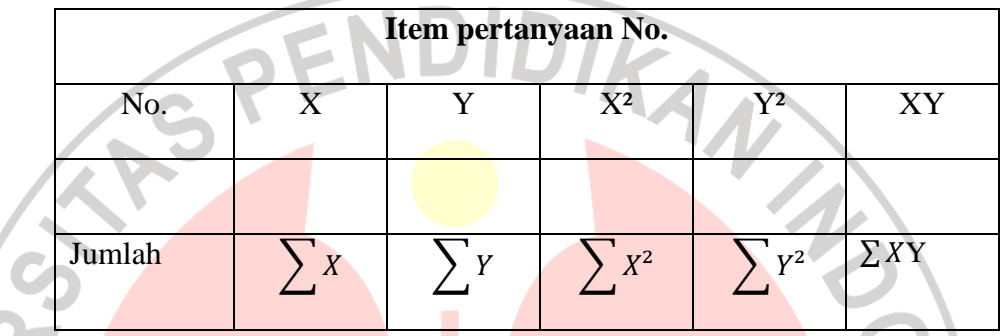

Langkah kedua,yaitu menghitung skor tiap-tiap item dengan rumus sebagai berikut:

$$
S_i = \sum_{i} x_i^2 - \frac{(\sum x_i)^2}{N}
$$

Langkah ketiga, yakni menjumlahkan varians semua item dengan

KA

menggunakan rumus sebagai berikut:

$$
\sum S_i = S_1 + S_2 + S_3 \dots \dots \dots \dots S_n
$$

Dimana:

 $\sum S_i$  = Jumlah Varians semua item

 $S_1 + S_2 + S_3$ …..n = Jumlah item ke-1,2,3,……..n

Langkah keempat, menghitung varians total dengan rumus:

$$
\left(S_i = \frac{\sum x_t^2 - \frac{(\sum x_t)^2}{N}}{N}\right)
$$

dimana:

- $S_t$  = Varians total
- $\Sigma_t^2$ = Jumlah kuadrat X total
- $(\sum_{t})^2$  =jumlah X total dikuadratkan
- $N = J$ umlah responden

Langkah kelima, adalah memasukkan nilai *Alpha* dengan rumus sbb:

#### $r_{11}$ =  $\boldsymbol{k}$  $\frac{k}{k-1}$ .  $\left[1-\frac{\sum S_i}{S_t}\right]$  $s_t$  $\overline{\phantom{a}}$

Langkah selanjutnya adalah mencari r<sub>tabel</sub>. apabila diketahui signifikansi untuk  $\alpha = 0.05$  dan dk= N-1= 9 maka diperoleh  $r_{table}$ adalah 0,666. lalu membuat keputusan dengan membandignkan  $r_{11}$ dengan  $r_{tablel}$ . dimana kaidah keputusannya sbb: Jika  $r_{11} > r_{table}$  berarti reliabel., sedangkan

Jika  $r_{11} < r_{table}$  berarti tidak reliabel.

*(Akdon, 2008: 178)* 

Berdasarkan hasil perhitungan (terlampir) reliabilitas masingmasing variabel adalah sebagai berikut :

1) Reliabilitas Variabel X

# Dari hasil perhitungan (terlampir) diperoleh reliabilitas variabel x tentang *Supervisi pengajaran oleh kepala sekolah* sebesar 0,97. Kemudian dikonsultasikan dengan Tabel r Product Moment dengan dk =  $N - 1 = 11 - 1 = 10$ , signifikansi 95%, maka diperoleh r tabel =

0,63. Dengan demikian karena r  $_{11}$  = 0,97 lebih besar dari r  $_{\text{table}}$  = 0,63, maka semua data yang dianalisis dengan metode Alpha adalah **Reliabel.**

2) Reliabilitas Variabel Y

Dari hasil perhitungan (terlampir) reliabilitas variabel Y tentang Pengelolaan kelas oleh guru dinyatakan Reliabel. Hal ini dapat dibuktikan dengan hasil perhitungan diperoleh r  $_{11}$  = 0,95 dengan dk = 10 pada tingkat signifikansi 95% adalah 0,63. Dengan demikian karena r  $_{11} = 0.95$  lebih besar dari r tabel = 0.63, maka semua data yang dianalisis dengan metode *Alpha* adalah **Reliabel.**

## **E. Teknik Pengolahan Data Penelitian**

#### **1. Seleksi Angket**

Setelah angket terkumpul, kemudian dilakukan seleksi angket yaitu memeriksa dan menyeleksi data yang terkumpul dari responden. seleksi angket dimaksudkan untuk menyeleksi data yang terkumpul agar dapat diolah lebih lanjut, yaitu dengan memeriksa kelengkapan jawaban responden.

### **2. Menghitung kecenderungan rata-rata variabel X dan Y**

Perhitungan dengan teknik ini dimaksudkan untuk menentukan kedudukan setiap Item sesuai dengan kriteria atau tolak ukur yang telah ditentukan. Adapun langkah-langkah yang digunakan sebagai berikut:

a. Menentukan bobot nilai untuk setiap alternatif jawaban

- b. Menghitung frekuensi dari setiap alternatif jawaban yang dipilih
- c. Mencari jumlah nilai jawaban yang dipilih responden pada tiap pernyataan yaitu dengan cara menghitung frekuensi responden yang memilih alternatif jawaban tersebut, kemudian dikalikan dengan alternatif itu sendiri.
- d. Menghitung nilai rata-rata ( x ) untuk setiap butir pernyataan dalam bagian angket, dengan menggunakan rumus:

$$
\boxed{\frac{X}{X} = \frac{X}{N}}
$$

#### Keterangan :

- $X =$  Nilai rata-rata skor responden.
- $X =$  Jumlah skor seluruh responden variabel.
	- $=$  Jumlah responden

 Setelah diketahui skor rata-rata, maka harga *X* dikonsultasikan dengan kriteria hasil perhitungan kecenderungan skor rata-rata yang masing-

masing kriterianya adalah berikut:

## *Tabel 3.6 konsultasi Hasil perhitungan kecenderungan skor rata-rata:*

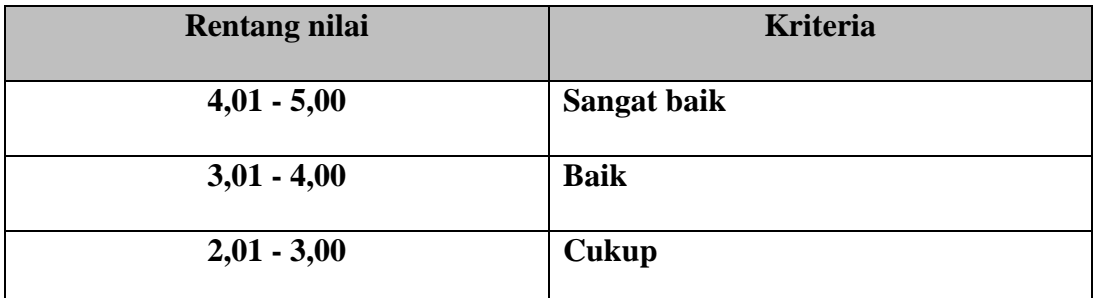

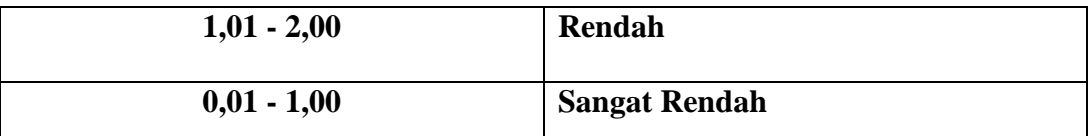

 Sumber: Wirayudha, G. (2007). *Pengaruh Kepemimpinan dan Budaya Organisasi Terhadap Motivasi Kerja Guru di SMA Negeri 9 Bandung.* hal.111. Skripsi Jurusan Administrasi Pendidikan FIP UPI Bandung: tidak diterbitkan.

### **3. Mengubah Skor Mentah Menjadi Skor Baku**

Untuk mengubah skor mentah mentah menjadi skor baku untuk setiap

variabel penelitian, menurut Akdon (2008:178) menggunakan rumus:

$$
Ti = 50 + 10 \frac{(Xi - \overline{X})}{S}
$$

Ti = Skor simpangan baku (standar deviasi)

$$
X = \text{Rata-rata}
$$

- $Xi = Data$  skor dari masing-masing responden
- $S =$  Simpangan baku (Standar deviasi)

Untuk menggunakan skor mentah menjadi skor baku, terlebih dahulu

perlu diketahui hal-hal sebagai berikut:

- a. Mencari skor terbesar dan terkecil
- b. Mencari nilai rentangan  $(R)$ , dimana  $R = Skor$  terbesar skor terkecil
- c. Mencari Banyaknya kelas (BK)

 $BK = 1 + 3.3$  Log n (Rumus Sturgress)

d. Menentukan panjang kelas Interval (PK), yaitu rentang (R) dibagi

banyak kelas interval (BK)

$$
PK = \frac{R}{BK}
$$

- e. Membuat tabulasi dengan tabel penolong
- f. Mencari Rata-rata (*mean*) dengan menggunakan rumus:

$$
\overline{X} = \frac{\sum \, Fix}{\sum \, Fi}
$$

g. Simpangan baku (S) atau standar deviasi dengan menggunakan

rumus :

$$
s^{2} = \frac{n\sum Fixi^{2} - (\sum Fix)^{2}}{N(N-1)}
$$

h. Mengubah data ordinal menjadi data interval dengan rumus:

$$
Ti = 50 + 10 \frac{(Xi - \overline{X})}{S}
$$

**4. Uji Normalitas Distribusi Data** 

Uji normalitas distribusi ini digunakan untuk mengetahui dan menentukan apakah pengolahan data menggunakan analisis parametrik atau non parametrik. Untuk mengetahui teknik yang akan digunakan dalam pengolahan data, perlu dilakukan uji normalitas distribusi data yaitu

menggunakan rumus chi kuadrat  $(x^2)$  sebagaimana rumus yang dikemukakan oleh Akdon dan Sahlan Hadi (2005: 182) sebagai berikut:

$$
X^2 = \sum \frac{(fo - fe)^2}{fe}
$$

Keterangan:

NIVER

- $X^2$  = Nilai Chi kuadrat fo = Frekuensi yang observasi (frekuensi empiris) fe = frekuensi yang diharapkan (frekuensi teoritis) Langkah-langkah yang ditempuh sebagai berikut (Akdon,2008:168) : a. Mencari skor terbesar dan terkecil b. Mencari nilai rentangan (R) R= Skor terbesar-skor terkecil c. Mencari banyaknya kelas (BK) d. Mencari nilai panjang kelas (i) =  $i = \frac{R}{B K}$ e. Membuat tabulasi dengan table penolong (distribusi frekuensi) f. Mencari rata-rata *(mean)*  g. Mencari simpangan baku (standar deviasi)
	- h. Menentukan batas kelas, yaitu angka skor kiri dikurangi 0,5 dan skor kanan ditambah 0,5
	- i. Mencari Z untuk batas kelas dengan rumus:

$$
Z = \frac{X - \overline{X}}{Se}
$$

Keterangan :

- $X =$ Skor batas kelas distribusi
- $\overline{X}$  = Batas Kelas Distribusi
- $S =$  Simpangan baku
- j. Mencari luas O-Z dari daftar F
- k. Mencari luas setiap interval dengan cara mengurangkan angka-angka O-Z

l. Mencari frekuensi yang diharapkan (fe) (frekuensi teoritis) diperoleh dengan cara mengalikan luas interval dengan n tiap kelas interval dengan n tiap kelas interval (fi) pada tabel distribusi frekuensi.

m. Mencari Chi-kuadrat dengan cara menjumlahkan hasil perhitungan.

n. Membandingkan  $X^2$  hitung dengan  $X^2$ tabel.

#### **5. Menguji Hipotesis penelitian**

1. Uji Korelasi, dimana upaya untuk mengetahui hubungan kedua variabel terikat, maka rumus yang digunakan dalam penelitian adalah rumus yang dikemukakan oleh Carl Spearman (1904) yang dikenal dengan Metode Korelasi *Spearman Rank* (rho) atau bisa juga disebut dengan korelasi berjenjang, korelasi berpangkat, ditulis dengan notasi ( rs ). Adapun rumus Korelasi Spearman Rank yang digunakan yaitu sebagai berikut :

$$
r_s = 1 - \frac{6 \sum d^2}{n (n^2 - 1)}
$$
  $r_s$  = Nilai Korelasi Spearman Rank

 $d^2$  = Selisih setiap pasangan rank

n = Jumlah pasangan rank untuk spearman

2. Mencari besarnya D Derajat Determinasi, yang digunakan untuk mengetahui besarnya kontribusi variabel independen terhadap variabel dependen. Dengan rumus  $KD = r^2 \times 100\%$ rajat Determinasi, yang digunakan untuk<br>ntribusi variabel independen terhadap variabel<br>s KD =  $r^2$  x 100%<br>= Koefisien determinasi yang dicari<br>= Koefisien Korelasi<br>oefisien korelasi antara variabel x dengan<br>u diperlukan

Keterangan : KD = Koefisien determinasi yang dicari

 $r = K$ oefisien Korelasi

3. Menguji signifikansi koefisien korelasi antara variabel x dengan variabel y. Upaya itu diperlukan *uji t student* dikemukakan oleh Sugiyono (1994:150) adalah mengemukakan rumus

sebagai berikut :

$$
t=\frac{r\sqrt{n-2}}{\sqrt{1-r_2}}
$$

 $Dimana:$   $t_{hitung} = Nilai$  t

= Nilai Koefisien Korelasi

 $n = J$ umlah Sampel

 Aturan keputusan dengan menggunakan uji t student dengan signifikansi 95% adalah sebagai berikut :

a. Jika t hitung lebih besar dari t tabel, maka Ho ditolak dan Ha diterima.

b. Jika t hitung lebih kecil dari t tabel, maka Ho diterima dan Ha ditolak.

**Ha** : ada hubungan yang signifikan antara variabel x dan y

**Ho** : tidak ada hubungan yang signifikan antara variabel x dan y

Demikian pengolahan data yang ditempuh oleh peneliti guna mengkaji data-data yang diperoleh dari lapangan. Setelah pengolahan data yang dilakukan dilanjutkan dengan penyajian data sehingga mampu menjawab rumusan masalah dan membuktikan hipotesis penelitian.

TAKAP

R

**CRANEL**